Учреждение образования «Белорусский государственный педагогический университет имени Максима Танка»

**УТВЕРЖДАЮ** Проректор по учебной работе БГПУ С.И.Василец  $\frac{1}{2}$  $\mathcal{A}$  ,  $\mathcal{A}$ 2021 г. Регистрационный № УД-28-01-52/уч.

# ИСПОЛЬЗОВАНИЕ ИНТЕРАКТИВНОЙ ДОСКИ<br>В ОБРАЗОВАНИИ ДЕТЕЙ С ОПФР

Учебная программа учреждения высшего образования по учебной дисциплине (по выбору студента) для специальностей:

> 1-03 03 06 Сурдопедагогика 1-03 03 07 Тифлопедагогика 1-03 03 08 Олигофренопедагогика

Учебная программа составлена на основе учебных планов специальностей 1 03 03 06 Сурдопедагогика (утв. 31.05.2019, рег. №371-2019/у), 1 03 03 07  $N<sub>2</sub>372-2019/y$ ,  $1 - 03$ 03 08  $per.$  $(YTB.$ 31.05.2019, Тифлопедагогика Олигофренопедагогика (утв. 31.05.2019, рег. №373-2019/у)

#### СОСТАВИТЕЛИ:

В.В.Гордейко, старший преподаватель кафедры коррекционно-развивающих «Белорусский государственный образования учреждения технологий педагогический университет имени Максима Танка;

Е.В.Паршонок, старший преподаватель кафедры коррекционно-развивающих государственный «Белорусский технологий учреждения образования педагогический университет имени Максима Танка»

СОГЛАСОВАНО: Директор государственного учреждения образования «Специальная общеобразовательная школа № 188 для детей с нарушениями зрения г. Минска»  $22.03.2021$ 

Н.В.Шаститко

РЕКОМЕНДОВАНА К УТВЕРЖДЕНИЮ: Кафедрой коррекционно-развивающих технологий (протокол № 9 от 23.03 2021 г.) Заведующий кафедрой

Г.В.Скриган

Советом Института инклюзивного образования (протокол № 8 от 24. 03. 2021 г.) Лиректор Института

В.В.Хитрюк

Оформление учебной программы и сопровождающих ее материалов действующим требованиям Министерства образования Республики Беларусь соответствует

Методист учебно-методического отдела БГПУ (Mm

А.В.Виноградова

Директор библиотеки

Н.П.Сятковская

### **ПОЯСНИТЕЛЬНАЯ ЗАПИСКА**

Учебная дисциплина по выбору «Использование интерактивной доски в образовании детей с ОПФР» предназначена для студентов педагогических вузов, обучающихся по специальностям: 1-03 03 06 Сурдопедагогика, 1-03 03 07 Тифлопедагогик», 1-03 03 08 Олигофренопедагогика, и является составной частью системы специальных дисциплин, изучение которых обеспечивает подготовку студентов к работе с современными техническими средствами обучения в системе коррекционно-педагогической работы с детьми с особенностями психофизического развития (далее – ОПФР).

Использование компьютерных технологий интерактивных средств обучения (интерактивная доска) предоставляет педагогу возможность повышения качества процесса обучения за счет повышения мотивации учащихся с ОПФР, использования новых форм визуально-динамичного предъявления учебных материалов и взаимодействия с ними.

*Цель* учебной дисциплины **–** формирование у студентов компетенций в области теоретического и практического использования интерактивной доски в своей профессиональной деятельности, для активизации познавательной деятельности детей с ОПФР.

*Задачи учебной дисциплины*:

– сформировать представления о возможностях разработки учебнометодических комплексов в условиях использования современных информационных интерактивных технологий;

– сформировать представления об основных функциональных возможностях интерактивной доски;

– сформировать практические умения применения интерактивной доски в процессе обучения детей с ОПФР;

– формировать информационную культуру.

*Место учебной дисциплины в системе подготовки специалиста с высшим образованием соответствующего профиля, связи с другими учебными дисциплинами.* Учебная дисциплина по выбору «Использование интерактивной доски в образовании детей с ОПФР» базируется на содержании учебной дисциплины «Информационные технологии в специальном и инклюзивном образовании» и связана с учебными дисциплинами «Коррекционная педагогика», «Основы специальной методики обучения и воспитания», «Основы методики коррекционно-развивающей работы».

Программа учебной дисциплины по выбору реализуется посредством организации лабораторных занятий. Организация и методика проведения лабораторных занятий строится с учетом реализации возможности формирования у студентов практических навыков и умений по использованию специальных аппаратно-технических средств и программного обеспечения в учебновоспитательном процессе для детей с особенностями психофизического развития.

Используемые формы и методы самостоятельной работы: индивидуальное и групповое выполнение проектов, связанных с применением интерактивной доски в обучении и воспитании детей с особенностями психофизического развития.

*Требования к освоению учебной дисциплины в соответствии с образовательным стандартом.* Учебная дисциплина «Использование интерактивной доски в образовании детей с ОПФР» призвана обеспечивать формирование у студентов академических, социально-личностных и профессиональных компетенций.

Требования к *академическим* компетенциям специалиста.

Специалист должен:

АК-1. Уметь применять базовые научно-теоретические знания для решения теоретических и практических задач.

АК-4. Уметь работать самостоятельно.

АК-5. Быть способным порождать новые идеи (обладать креативностью).

АК-6. Владеть междисциплинарным подходом при решении проблем.

АК-7. Иметь навыки, связанные с использованием технических устройств, управлением информацией и работой с компьютером.

АК-8. Обладать навыками устной и письменной коммуникации.

АК-10. Уметь регулировать взаимодействия в образовательном процессе.

Требования к *социально-личностным* компетенциям специалиста.

Специалист должен:

СЛК-2. Быть способным к социальному взаимодействию.

СЛК-3. Обладать способностью к межличностным коммуникациям.

СЛК-4. Владеть навыками здоровьесбережения.

СЛК-6. Уметь работать в команде.

Требования к *профессиональным* компетенциям специалиста.

Специалист должен:

ПК-2. Использовать оптимальные методы, формы и средства обучения.

ПК-3. Организовывать и проводить учебные занятия различных видов и форм.

ПК-5. Создавать специальные условия для получения специального образования на уровне дошкольного и общего среднего образования.

ПК-14. Развивать учебные возможности и способности обучающихся на основе системной педагогической диагностики.

ПК-15. Развивать навыки самостоятельной работы обучающихся с учебной, справочной, научной литературой и др. источниками информации.

ПК-16. Организовывать и проводить коррекционно-педагогическую деятельность с обучающимися.

ПК-17. Предупреждать и преодолевать неуспеваемость обучающихся.

ПК-18. Реализовывать коррекционно-развивающую работу в учреждениях различных типов.

ПК-19. Разрабатывать и реализовывать индивидуальные программы

коррекционно-развивающей работы с детьми с особенностями психофизического развития.

ПК-21. Оценивать учебные достижения обучающихся, а также уровни их воспитанности и развития.

ПК-22. Осуществлять профессиональное самообразование и самовоспитание с целью совершенствования профессиональной деятельности.

Требования к компетенциям по данной учебной дисциплине находят выражение в знаниях и умениях, которыми должны овладеть студенты.

В результате изучения учебной дисциплины студент должен *знать:*

– основные характеристики интерактивных досок, используемых в системе образования;

– основные функциональные возможности программного обеспечения интерактивной доски;

– области применения интерактивной доски в образовании детей с ОПФР;

– санитарно-гигиенические требования к организации работы с интерактивной доской детей с ОПФР;

– методические приемы проведения учебных занятий с использованием интерактивной доски.

В результате изучения учебной дисциплины студент должен *уметь:*

– разрабатывать учебные материалы для использования их с интерактивной доской в процессе обучения и воспитания детей с ОПФР;

– использовать интерактивную доску в обучении и воспитании детей с ОПФР.

В результате изучения учебной дисциплины студент должен *владеть:*

– методикой организации работы детей с ОПФР с интерактивной доской.

*Общее количество часов и количество аудиторных часов, отводимое на изучение дисциплины в соответствии с учебным планом учреждения высшего образования по специальности.*

В соответствии с учебными планами специальностей на изучение учебной дисциплины «Использование интерактивной доски в образовании детей с ОПФР» отводится: для специальностей 1-03 03 06 Сурдопедагогика и 1-03 03 07 Тифлопедагогика – 36 академических часов (1 зачетная единица), для специальности 1-03 03 08 Олигофренопедагогика – 40 академических часов (1 зачетная единица). В том числе аудиторные занятия составляют 20 академических часов (лабораторные занятия). На самостоятельную работу студента отводится: для специальностей 1-03 03 06 Сурдопедагогика и 1-03 03 07 Тифлопедагогика – 16 часов, для специальности 1-03 03 08 Олигофренопедагогика – 20 часов. В ходе выполнения самостоятельной работы студенты изучают основную и дополнительную литературу, осуществляют подготовку к лабораторным занятиям, зачету.

Учебными планами заочной формы получения образования предусмотрено 4 часа аудиторных занятий (лабораторные занятия).

Учебная дисциплина «Использование интерактивной доски в образовании детей с ОПФР» изучается студентами дневной формы получения образования в 8 семестре 4 курса; студентами заочной формы получения образования в 10 семестре 5 курса. Форма контроля знаний и компетенций – зачет (дневная форма получения образования – 8 семестр 4 курса; заочная форма получения образования – 10 семестр 5 курса).

# СОДЕРЖАНИЕ УЧЕБНОГО МАТЕРИАЛА

#### Тема 1. Интерактивная доска – основные характеристики

Классификация интерактивных досок. Сравнительная характеристика различных интерактивных досок.

Состав интерактивных досок, назначение их компонентов (интерактивный приемник, интерактивный стилус). Установка интерактивной доски, подключение ее к компьютеру. Требования к оборудованию, входящему в интерактивный комплект.

Работа с проектором (подключение и настройка, экономичный режим, исправление трапецеидальных искажений, шторка, включение-выключение, срок службы лампы). Установка программного обеспечения интерактивной доски. Калибровка интерактивной доски.

### Тема 2. Модели применения интерактивной доски в учебном процессе

Использование интерактивной доски качестве школьной доски.  $\mathbf{B}$ Использование электронной доски в качестве интерактивного экрана для демонстрации презентаций. Использование интерактивной доски для работы с компьютерными программами. Использование программного обеспечения для разработки собственных интерактивных материалов. Использование интерактивных досок в дистанционном обучении.

# Тема 3. Методические приемы организации работы детей с ОПФР с интерактивной доской

Области применения интерактивной доски в образовании детей с ОПФР. Эргономические и санитарно-гигиенические требования к организации работы детей с ОПФР с интерактивной доской.

Проектирование урока с использованием интерактивной доски. Типы интерактивных заданий и их место в учебном процессе.

### Тема 4. Функциональные возможности программного обеспечения для интерактивной доски

интерфейса Основные программного обеспечения элементы ДЛЯ интерактивной лоски. Панели интерактивных инструментов. Установка параметров рабочего инструмента (цвет, фон, форма). Установка параметров текстовых инструментов. Установка полноэкранного режима. Установка одно- и многостраничного режима работы.

Работа с панелями интерактивных инструментов в программах пакета Microsoft Office. Создание экранных комментариев.

#### Тема 5. Создание учебных материалов для интерактивной доски в

#### **компьютерной среде SMART Notebook**

Работа со страницами. Вставка страницы. Вставка дубликата страницы. Вставка снимка рабочего стола в качестве новой страницы. Установка параметров страницы (фон, размер).

Вставка объектов на страницу с использованием панели интерактивных инструментов. Установка свойств объекта (размер, форма, цвет положение) с учетом возможностей зрительного восприятия детей с ОПФР. Работа с группами объектов.

Работа с галереей изображений. Импорт и экспорт изображений. Импорт документов Microsoft Office, документов формата PDF. Работа с мультимедийными объектами.

# **УЧЕБНО-МЕТОДИЧЕСКАЯ КАРТА УЧЕБНОЙ ДИСЦИПЛИНЫ «ИСПОЛЬЗОВАНИЕ ИНТЕРАКТИВНОЙ ДОСКИ В ОБРАЗОВАНИИ ДЕТЕЙ С ОПФР» ДНЕВНАЯ ФОРМА ПОЛУЧЕНИЯ ОБРАЗОВАНИЯ**

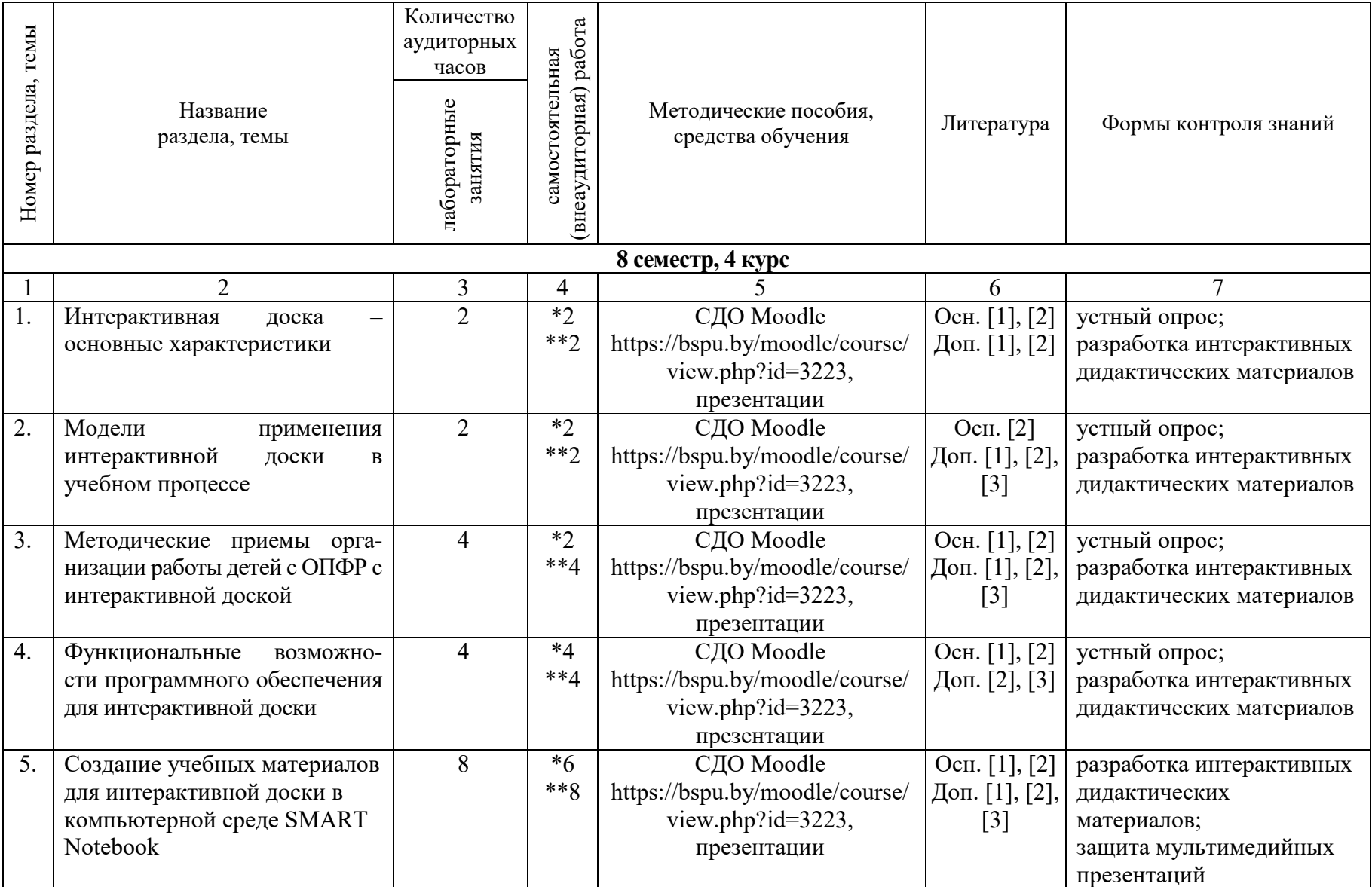

 $\circ$ 

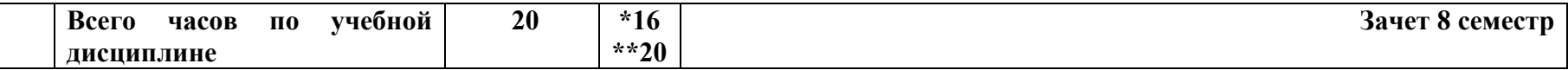

Примечание:

 $*$  – для специальностей 1-03 03 06 Сурдопедагогика и 1-03 03 07 Тифлопедагогика;

\*\* – для специальности 1-03 03 08 Олигофренопедагогика

# **УЧЕБНО-МЕТОДИЧЕСКАЯ КАРТА УЧЕБНОЙ ДИСЦИПЛИНЫ «ИСПОЛЬЗОВАНИЕ ИНТЕРАКТИВНОЙ ДОСКИ В ОБРАЗОВАНИИ ДЕТЕЙ С ОПФР» ЗАОЧНАЯ ФОРМА ПОЛУЧЕНИЯ ОБРАЗОВАНИЯ**

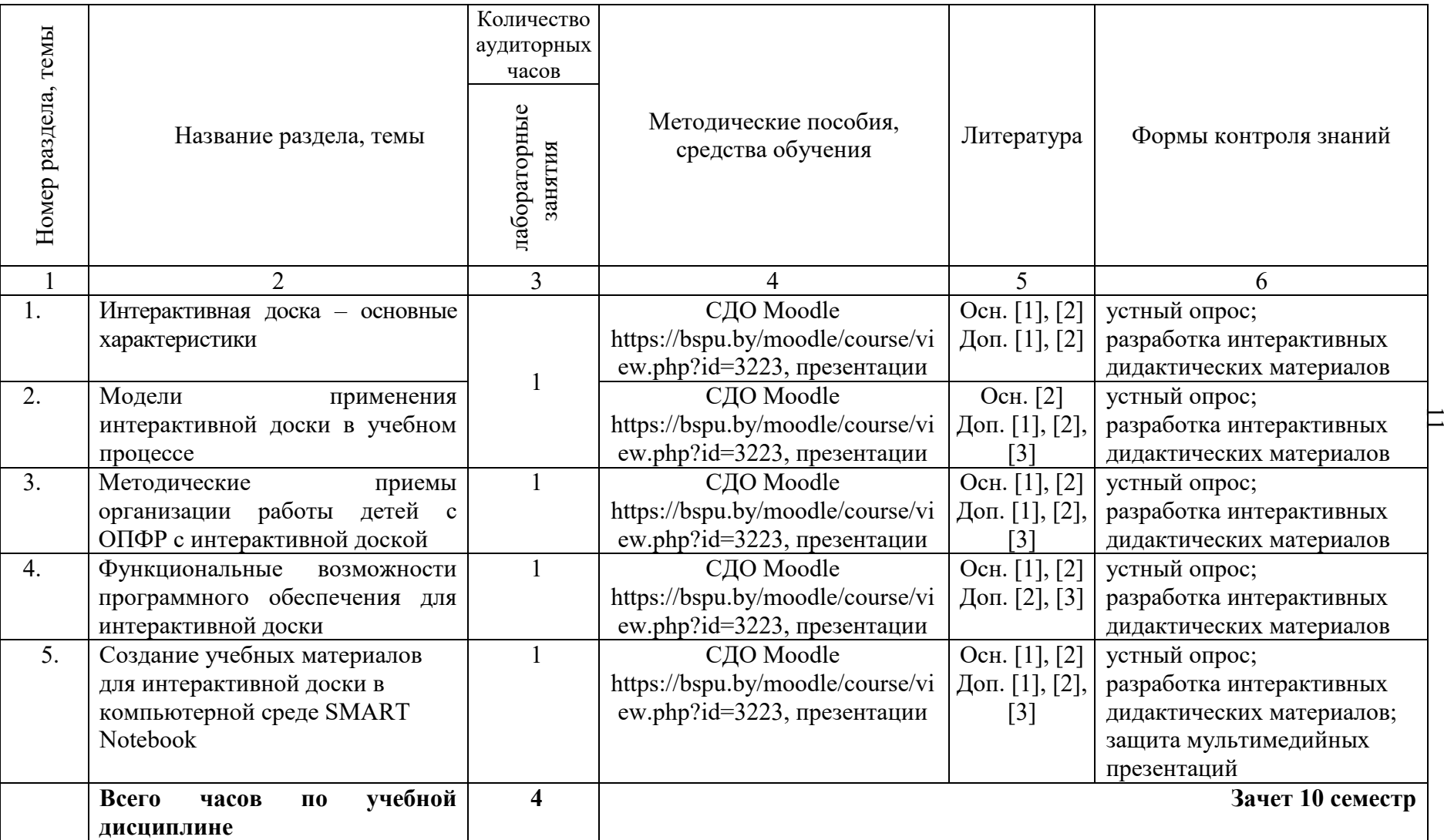

## **ИНФОРМАЦИОННО-МЕТОДИЧЕСКАЯ ЧАСТЬ**

#### **ЛИТЕРАТУРА**

#### **Основная литература**

1. Быстрякова, Н. В. Информационные технологии в образовании: создание интерактивных средств обучения в среде SMART Notebook : лабораторный практикум / Н. В. Быстрякова, И. А. Турченко. – Минск : Белорус. гос. пед. ун-т, 2018. – 48 с.

2. Шарабайко, О. Г. SMART Notebook: создание интерактивных электронных образовательных ресурсов : практикум / О.Г. Шарабайко. – Минск : Белорус. гос. пед. ун-т, 2018. – 108 с.

#### **Дополнительная литература**

1. Брыксина, О. Ф. Интерактивная доска на уроке: Как оптимизировать образовательный процесс / О. Ф. Брыксина. – Волгоград : Учитель, 2013. – 112 с.

2. Гордейко, В. В. Использование интерактивной доски в образовании детей с ОПФР : учебно-методический комплекс в электронной форме [Электронный ресурс] / В. В. Гордейко // Репозиторий Белорус. гос. пед. ун-та. – Режим доступа: https://elib.bspu.by/handle/doc/28822. – Дата доступа: 09.02.2021.

3. Калитин, С. В. Интерактивная доска. Практика эффективного применения в школах, колледжах и вузах / С. В. Калитин. – М. : СОЛОН-ПРЕСС, 2013. – 192 с.

# Требования к выполнению самостоятельной работы студентов

![](_page_12_Picture_12.jpeg)

Примечание:<br>\* – для специальностей 1-03 03 06 Сурдопедагогика и 1-03 03 07 Тифлопедагогика;<br>\*\* – для специальности 1-03 03 08 Олигофренопедагогика

# **Перечень используемых средств диагностики результатов учебной деятельности**

- 1. Устная форма:
	- устный опрос.
- 2. Письменная форма:
	- подготовка сообщений;
	- аннотирование научных статей.
- 3. Техническая форма:
	- разработка интерактивных дидактических материалов;
	- защита мультимедийных презентаций.

## ВОПРОСЫ К ЗАЧЕТУ

1. Охарактеризуйте классификацию интерактивных досок.

2. Представьте сравнительную характеристика различных интерактивных досок.

3. Опишите состав интерактивных досок, назначение их компонентов (интерактивный приемник, интерактивный стилус).

4. Опишите установку интерактивной доски, ее подключение к компьютеру.

5. Опишите работу с проектором (подключение и настройка, экономичный режим, исправление трапецеидальных искажений, шторка, включениевыключение, срок службы лампы).

6. Составьте алгоритм установки программного обеспечения интерактивной доски.

7. Опишите калибровку интерактивной доски.

8. Перечислите области применения интерактивной доски в образовании детей с ОПФР.

9. Охарактеризуйте эргономические и санитарно-гигиенические требования к организации работы с интерактивной доской детей с ОПФР.

10. Приведите примеры методических приемов организации работы детей с ОПФР с интерактивной доской.

11. Перечислите модели применения интерактивной доски в учебном процессе.

12. Опишите этапы проектирование урока с использованием интерактивной доски.

13. Приведите примеры типов интерактивных заданий и их место в учебном процессе.

14. Опишите основные элементы интерфейса программного обеспечения для интерактивной доски.

15. Опишите панели интерактивных инструментов интерактивной доски.

16. Приведите примеры установки рабочего инструмента, цвета, фона, формы объекта интерактивной доски.

17. Охарактеризуйте установку параметров инструментов текстовых интерактивной доски.

18. Опишите установку полноэкранного, одно- и многостраничного режима работы интерактивной доски.

19. Охарактеризуйте работу с панелями интерактивных инструментов интерактивной доски в программах пакета Microsoft Office.

20. Опишите работу со страницами (вставка, дублирование, установка параметров) интерактивной доски.

21. Опишите работу с объектами (вставка, установка свойств) интерактивной доски, с учетом особенностей зрительного восприятия детей с ОПФР.

22. Охарактеризуйте работу с галереей изображений интерактивной доски.

23. Опишите импорт документов Microsoft Office, документов формата PDF на страницу интерактивной доски.

24. Приведите примеры работы с мультимедийными объектами на странице интерактивной доски.

# ПРОТОКОЛ СОГЛАСОВАНИЯ

# учебной программы учреждения высшего образования по учебной дисциплине (по выбору студента) «Использование интерактивной доски в образовании детей с ОПФР» с другими дисциплинами специальностей

![](_page_16_Picture_252.jpeg)